Python in High-Performance Computing

CSC

Jussi Enkovaara Martti Louhivuori

 $l_0^{ij}l_0^{ij}$  $\frac{10^{10}_{l_0}}{0^{10}_{l_1}}$ 

 $\begin{array}{l} \begin{array}{l} \begin{array}{l} \mathbf{0} & \mathbf{1} & \mathbf{0} & \mathbf{0} & \mathbf{1} & \mathbf{0} & \mathbf{0} & \mathbf{0} & \mathbf{0} & \mathbf{0} & \mathbf{0} & \mathbf{0} & \mathbf{0} & \mathbf{0} & \mathbf{0} & \mathbf{0} & \mathbf{0} & \mathbf{0} & \mathbf{0} & \mathbf{0} & \mathbf{0} & \mathbf{0} & \mathbf{0} & \mathbf{0} & \mathbf{0} & \mathbf{0} & \mathbf{0} & \mathbf{0} & \mathbf$  $\frac{10}{10}$ <br>  $\frac{10}{10}$ <br>  $\frac{10}{10}$ <br>  $\frac{11}{10}$ <br>  $\frac{10}{10}$ <br>  $\frac{11}{10}$ <br>  $\frac{10}{10}$ <br>  $\frac{10}{10}$ <br>  $\frac{10}{10}$ <br>  $\frac{10}{10}$ <br>  $\frac{10}{10}$ <br>  $\frac{10}{10}$ <br>  $\frac{10}{10}$ <br>  $\frac{10}{10}$ <br>  $\frac{10}{10}$ <br>  $\frac{10}{10}$ <br>  $\frac{10}{10}$ <br>

#### **Outline**

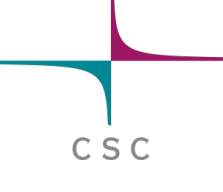

- NumPy fast array interface for Python
- MPI4Py MPI interface for Python
- Extending Python with C

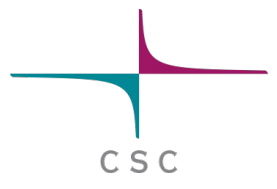

## Numpy

# Numpy – fast array interface

- 
- Standard Python is not well suitable for numerical computations
	- lists are very flexible but also slow to process in numerical computations
- Numpy adds a new **array** data type
	- static, multidimensional
	- fast processing of arrays
	- some linear algebra, random numbers

#### Numpy arrays

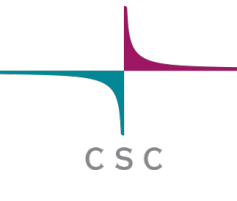

- All elements of an array have the same type
- Array can have multiple dimensions
- The number of elements in the array is fixed, shape can be changed

### Creating numpy arrays

• From a list

```
>>> import numpy as np
\Rightarrow > a = np. array((1, 2, 3, 4), float)
>>> a
array([ 1., 2., 3., 4.])
>>> list1 = [[1, 2, 3], [4,5,6]]
>>> mat = np.array(list1, complex)
>>> mat
array([[ 1.+0.j, 2.+0.j, 3.+0.j],[4.+0.j, 5.+0.j, 6.+0.j]]>>> mat.shape
(2, 3)
>>> mat.size
6
```
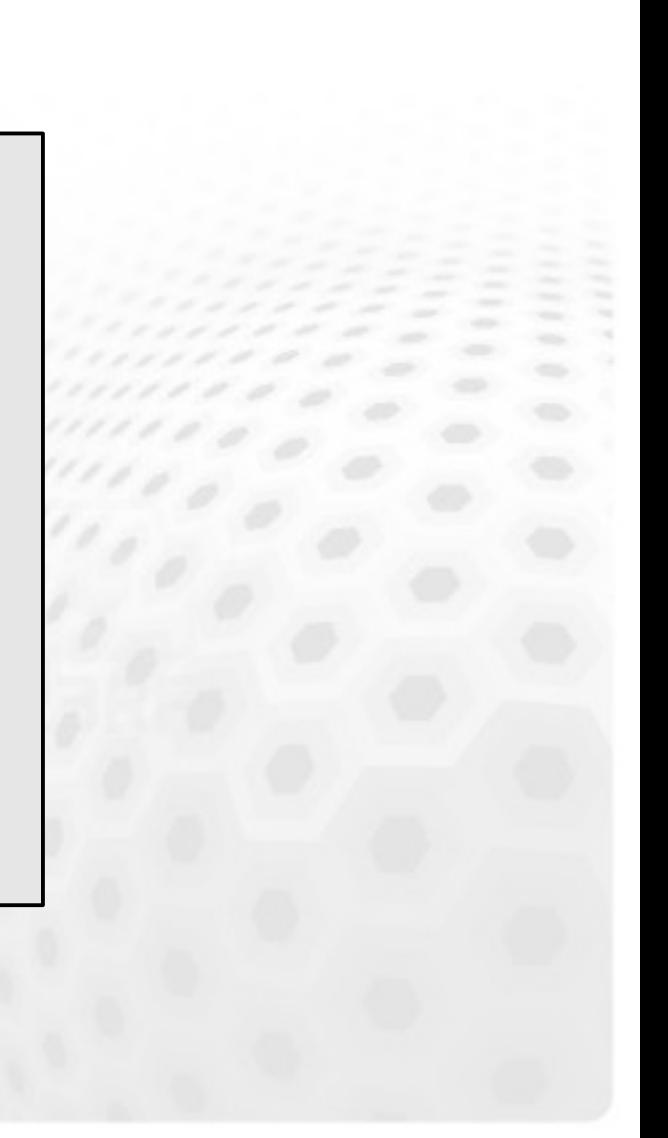

CSC

#### Creating numpy arrays

CSC

• More ways for creating arrays

```
>>> import numpy as np
\gg a = np.arange(10)
>>> a
array([0, 1, 2, 3, 4, 5, 6, 7, 8, 9])
\gg b = np.linspace(-4.5, 4.5, 5)
>> h
array([-4.5 , -2.25, 0. , 2.25, 4.5 ])
\Rightarrow > \ge = np.zeros((4, 6), float)
>>> c.shape
(4, 6)
\Rightarrow d = np.ones((2, 4))
>>> d
array([[ 1., 1., 1., 1.],
     [1., 1., 1., 1.]]
```
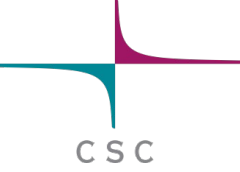

# Indexing and slicing arrays

#### • Simple indexing

```
\Rightarrow mat = np.array([[1, 2, 3], [4, 5, 6]])
>>> mat[0,2]
3
\gg mat[1,-2]
>>> 5
```
#### • Slicing is possible over all dimensions

```
\gg a = np.arange(10)
>>> a[1:7:2]
array([1, 3, 5])
\gg a = np.zeros((4, 4))
\gg a[1:3, 1:3] = 2.0
>> a
array([[0., 0., 0., 0.], [ 0., 2., 2., 0.],
     [ 0., 2., 2., 0.],
    [0., 0., 0., 0.]])
```
# Views and copies of arrays

• Simple assignment creates references to arrays

 $C S C$ 

- Slicing creates "views" to the arrays
- Use copy() for real copying of arrays

```
a = np.arange(10)b = a # reference, changing values in b changes a
b = a \cdot copy() # true copy
c = a[1:4] # view, changing c changes elements [1:4] of a
c = a[1:4] . copy() # true copy of subarray
```
# Array manipulation

• reshape: change the shape of array

```
\Rightarrow mat = np.array([[1, 2, 3], [4, 5, 6]])
>>> mat
array([[1, 2, 3],
      [4, 5, 6]])
>>> mat.reshape(3,2)
array([[1, 2],
      [3, 4],
      [5, 6]])
```
• ravel : flatten array to 1-d

>>> mat.ravel() array([1, 2, 3, 4, 5, 6]) CSC

# Array manipulation

#### • concatenate : join arrays together

CSC

```
\Rightarrow mat1 = np.array([[1, 2, 3], [4, 5, 6]])
>>> mat2 = np.array([[7, 8, 9], [10, 11, 12]])
>>> np.concatenate((mat1, mat2))
array([[ 1, 2, 3],
    [4, 5, 6],
     [ 7, 8, 9],
     [10, 11, 12]])
>>> np.concatenate((mat1, mat2), axis=1)
array([[ 1, 2, 3, 7, 8, 9],
     [ 4, 5, 6, 10, 11, 12]])
```
#### • split : split array to N pieces

```
>>> np.split(mat1, 3, axis=1)
[array([[1],
     [4]]), array([2],
      [5]]), array([[3],
      [6]])]
```
#### Array operations

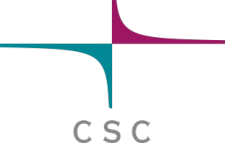

• Most operations for numpy arrays are done element-wise

 $-$  +, -, \*, /, \*\*

```
>>> a = np.array([1.0, 2.0, 3.0])
>> b = 2.0
>>> a * b
array([ 2., 4., 6.]\gg a + b
array([ 3., 4., 5.]>> a * a
array([ 1., 4., 9.]
```
## Array operations

- $C S C$
- Numpy has special functions which can work with array arguments
	- sin, cos, exp, sqrt, log, ...

```
>>> import numpy, math
\gg a = numpy.linspace(-pi, pi, 8)
>>> a
array([-3.14159265, -2.24399475, -1.34639685, -0.44879895,
       0.44879895, 1.34639685, 2.24399475, 3.14159265])
\gg math.sin(a)
Traceback (most recent call last):
 File "<stdin>", line 1, in ?
TypeError: only length-1 arrays can be converted to Python scalars
>>> numpy.sin(a)
array([ -1.22464680e-16, -7.81831482e-01, -9.74927912e-01,
       -4.33883739e-01, 4.33883739e-01, 9.74927912e-01,
       7.81831482e-01, 1.22464680e-16])
```
#### Vectorized operations

- for loops in Python are slow
- Use "vectorized" operations when possible

 $C S C$ 

• Example: difference

```
arr = np.arange(1000)dif = np{\text{.}zeros(999, int)}for i in range(1, len(arr)):
    dif[i-1] = arr[i] - arr[i-1]
```
#### vs.

```
arr = np.arange(1000)
```

```
dif = arr[1:] - arr[-1]
```
– for loop is ~80 times slower!

#### Broadcasting

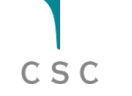

• If array shapes are different, the smaller array may be broadcasted into a larger shape

```
>>> from numpy import array 
>>> a = array([[1,2],[3,4],[5,6]], float)
\gg a
array([ 1., 2.][3., 4.][ 5., 6.]>>> b = array([7, 11]], false float)
>>> b
array([ 7.7.1.1] )>>> a * b
array([ 7.7 22.]\begin{bmatrix} 21 \\ 44 \end{bmatrix}[ 35., 66.]]
```
# Advanced indexing

• Numpy arrays can be indexed also with other arrays (integer or boolean)

 $C S C$ 

```
>>> x = np.arange(10, 1, -1)>>> x
array([10, 9, 8, 7, 6, 5, 4, 3, 2])>>> x[np.array([3, 3, 1, 8])]
array([7, 7, 9, 2])
```
• Boolean "mask" arrays

```
>> m = x > 7
>>> m
array([ True, True, True, False, False, ...
>>> x[m]
array([10, 9, 8])
```
• Advanced indexing creates copies of arrays

#### Masked arrays

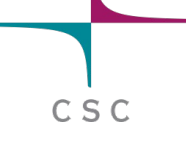

- Sometimes datasets contain invalid data (faulty measurement, problem in simulation)
- Masked arrays provide a way to perform array operations neglecting invalid data
- Masked array support is provided by numpy.ma module

#### Masked arrays

• Masked arrays can be created by combining a regular numpy array and a boolean mask

CSC

```
>>> import numpy.ma as ma
\gg x = np.array([1, 2, 3, -1, 5])
>> m = x < 0
>>> mx = ma.masked array(x, mask=m)>>> mx
masked array(data = [1 2 3 -- 5],             mask = [False False False True False],
       fill value = 999999)\gg x.mean()
2.0
\gg mx.mean()
2.75
```
# I/O with Numpy

- $C S C$
- Numpy provides functions for reading data from file and for writing data into the files
- Simple text files
	- numpy.loadtxt
	- numpy.savetxt
	- Data in regular column layout
	- Can deal with comments and different column delimiters

#### Random numbers

• The module numpy.random provides several functions for constructing random arrays

 $C S C$ 

- random: uniform random numbers
- normal: normal distribution
- poisson: Poisson distribution

```
>>> import numpy.random as rnd
\gg rnd.random((2,2))array([[ 0.02909142, 0.90848 ],
     [ 0.9471314 , 0.31424393]])
>>> rnd.poisson(size=(2,2))
```
– ...

# Polynomials

• ...

- Polynomial is defined by array of coefficients p  $p(x, N) = p[0] x^{N-1} + p[1] x^{N-2} + ... + p[N-1]$
- Least square fitting: numpy.polyfit
- Evaluating polynomials: numpy.polyval
- Roots of polynomial: numpy.roots

```
\gg \times = np.linspace(-4, 4, 7)
\Rightarrow y = x**2 + rnd.random(x.shape)
>>>
\Rightarrow \Rightarrow p = np.polyfit(x, y, 2)>>> p
array([ 0.96869003, -0.01157275, 0.69352514])
```
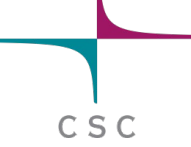

# Linear algebra

- Numpy can calculate matrix and vector products efficiently
	- dot, vdot, ...
- Eigenproblems

– linalg.eig, linalg.eigvals, …

- Linear systems and matrix inversion
	- linalg.solve, linalg.inv

```
\Rightarrow A = np.array(((2, 1), (1, 3)))
\Rightarrow B = np.array(((-2, 4.2), (4.2, 6)))
\gg > \subset = np.dot(A, B)
\gg b = np.array((1, 2))
\Rightarrow >>> np.linalg.solve(C, b) # solve C x = barray([ 0.04453441, 0.06882591])
```
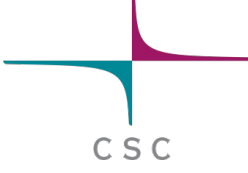

# Numpy performance

CSC

- Matrix multiplication
	- $-C = A * B$
	- matrix dimension 200
	- pure python: 5.30 s
	- naive C: 0.09 s
	- numpy.dot: 0.01 s

## **Summary**

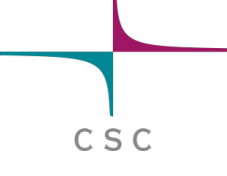

- Numpy provides a static array data structure
- Multidimensional arrays
- Fast mathematical operations for arrays
- Arrays can be broadcasted into same shapes
- Tools for linear algebra and random numbers

#### Parallel programming with Python using mpi4py

 $C S C$ 

#### **Outline**

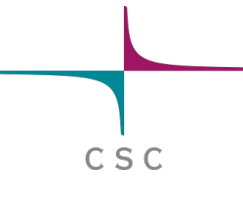

- Brief introduction to message passing interface (MPI)
- Python interface to MPI mpi4py
- Performance considerations

### Message passing interface

• MPI is an application programming interface (API) for communication between separate processes

 $C S C$ 

- The most widely used approach for distributed parallel computing
- MPI programs are portable and scalable
	- the same program can run on different types of computers, from PC's to supercomputers
- MPI is flexible and comprehensive
	- large (over 120 procedures)
	- concise (often only 6 procedures are needed)
- MPI standard defines C and Fortran interfaces
- **mpi4py** provides (an unofficial) Python interface

# Execution model in MPI

• Parallel program is launched as set of **independent, identical processes**

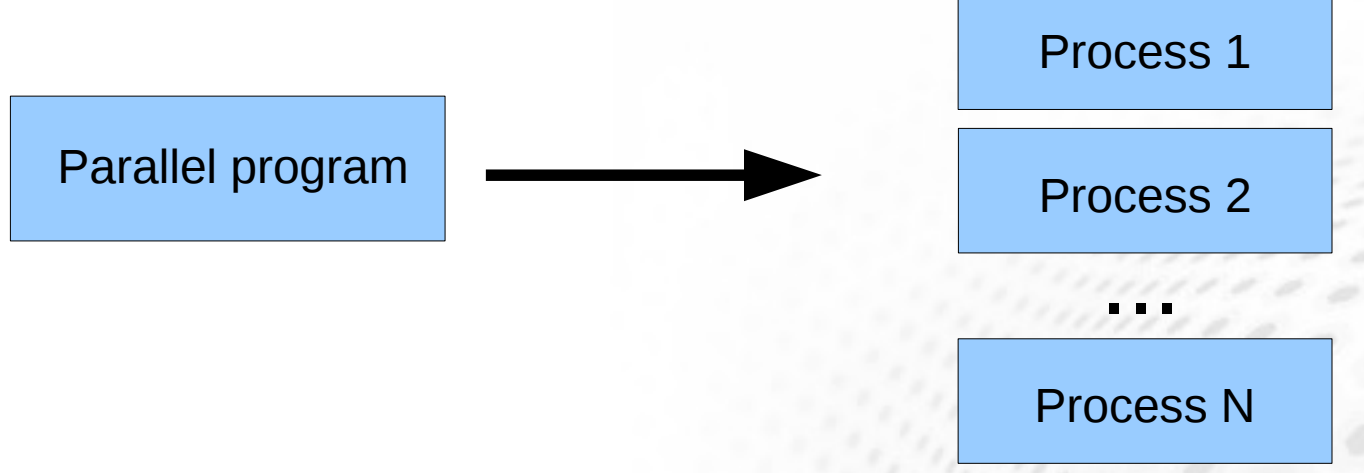

CSC

- All the processes contain the same program code and instructions
- Processes can reside in different nodes or even in different computers
- The way to launch parallel program is implementation dependent – mpirun, mpiexec, aprun, poe, ...
- When using Python, one launches N Python interpreters
	- mpirun -np 32 python parallel script.py

### MPI Concepts

- rank: id number given to process
	- it is possible to query for rank
	- processes can perform different tasks based on their rank
- Communicator: group containing process
	- in mpi4py the basic object whose methods are called
	- **MPI\_COMM\_WORLD** contains all the process (MPI.COMM\_WORLD in mpi4py)

```
...
if ( rank == 0 )
 …
if ( rank == 1)
 …
...
```

$$
\overline{\bigg\vert_{csc}}
$$

#### Data model

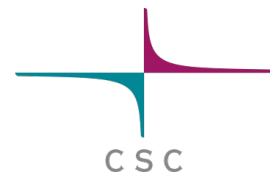

- All variables and data structures are local to the process
- Processes can exchange data by sending and receiving messages

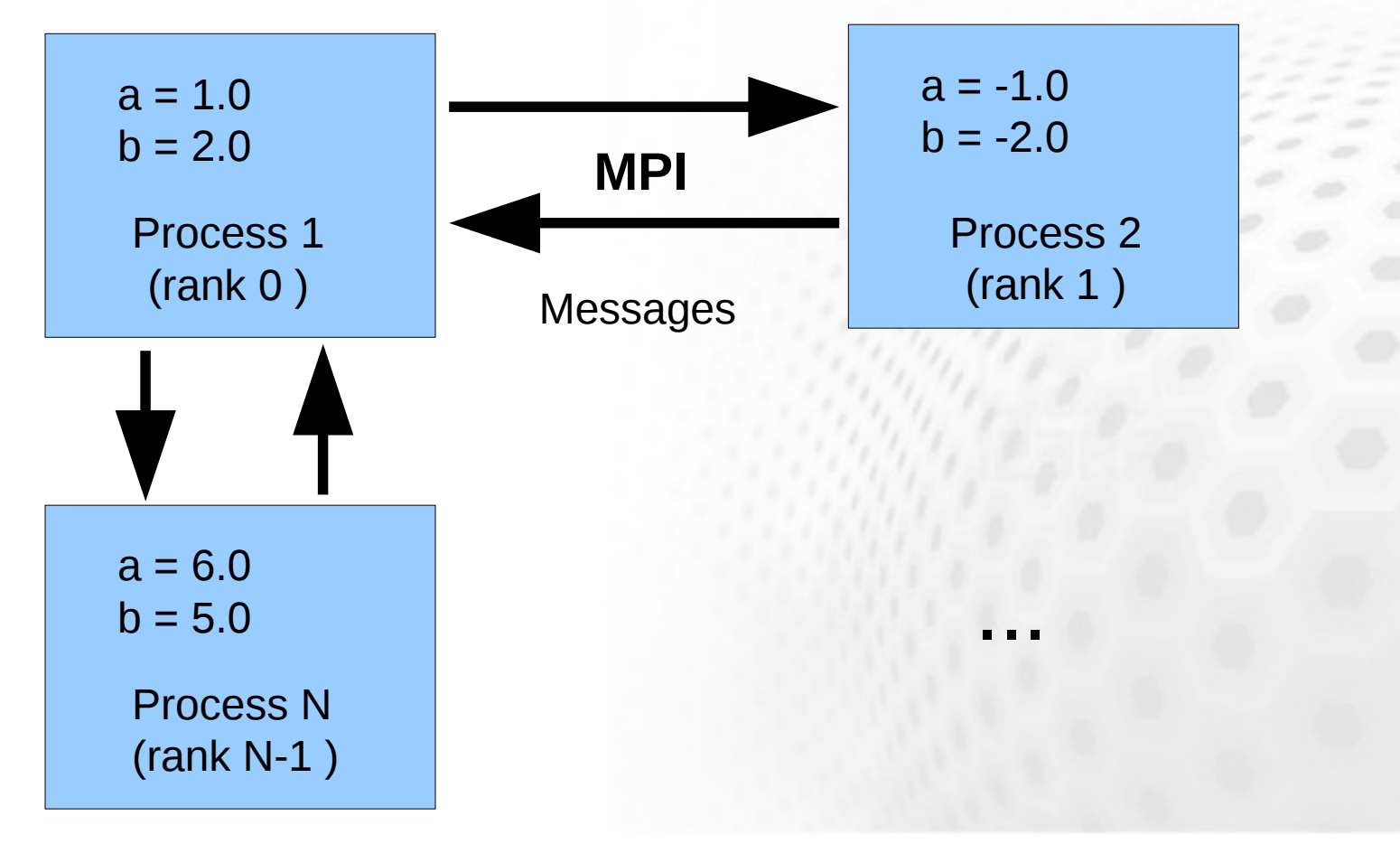

# Using mpi4py

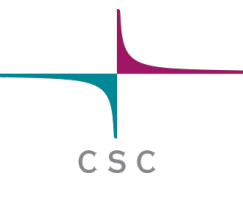

from mpi4py import MPI comm = MPI.COMM\_WORLD # Communicator object containing all # processes

- Basic methods of communicator object
	- Get\_size() Number of processes in communicator
	- Get\_rank() rank of this process

```
from mpi4py import MPI
comm = MPI.COMM_WORLD
size = comm.get size()rank = comm.get rank()print "I am rank %d in group of %d processes" % (rank, size)
```
# Sending and receiving data

 $C S C$ 

• Sending and receiving a dictionary

```
from mpi4py import MPI
comm = MPI.COMM_WORLD
rank = comm.get rank()if rank == 0:
   data = \{ 'a': 7, 'b': 3.14 \}   comm.send(data, dest=1, tag=11)
elif rank == 1:
   data = comm.recv(source=0, tag=11)
```
# Sending and receiving data

• Arbitrary Python objects can be communicated with the **send** and **receive** methods of communicator

 $C S C$ 

#### **send(data, dest, tag)**

- **data** Python object to send
- **dest** destination rank
- **tag** id given to the message

#### **receive(source, tag)**

- **source** source rank
- **tag** id given to the message
- data is provided as return value
- Destination and source ranks as well as tags have to match

# Communicating NumPy arrays

 $C S C$ 

- Arbitrary Python objects are converted to byte streams when sending
- Byte stream is converted back to Python object when receiving
- Conversions give overhead to communication
- (Contiguous) NumPy arrays can be communicated with very little overhead with upper case methods:

**S**end(data, dest, tag)

**R**ecv(data, source, tag)

– Note the difference in receiving: the data array has to exist in the time of call

## Communicating NumPy arrays

 $C S C$ 

```
from mpi4py import MPI
import numpy
comm = MPI.COMM_WORLD
rank = comm.get rank()if rank == 0:
   data = numpy.arange(100, dtype=number.float)   comm.Send(data, dest=1, tag=13)
elif rank == 1:data = numpy .empty(100, dtype = numpy .float)   comm.Recv(data, source=0, tag=13)
```
- Note the difference between upper/lower case!
	- send/recv: general Python objects, slow
	- Send/Recv: continuous arrays, fast

# mpi4py performance

• Ping-pong test

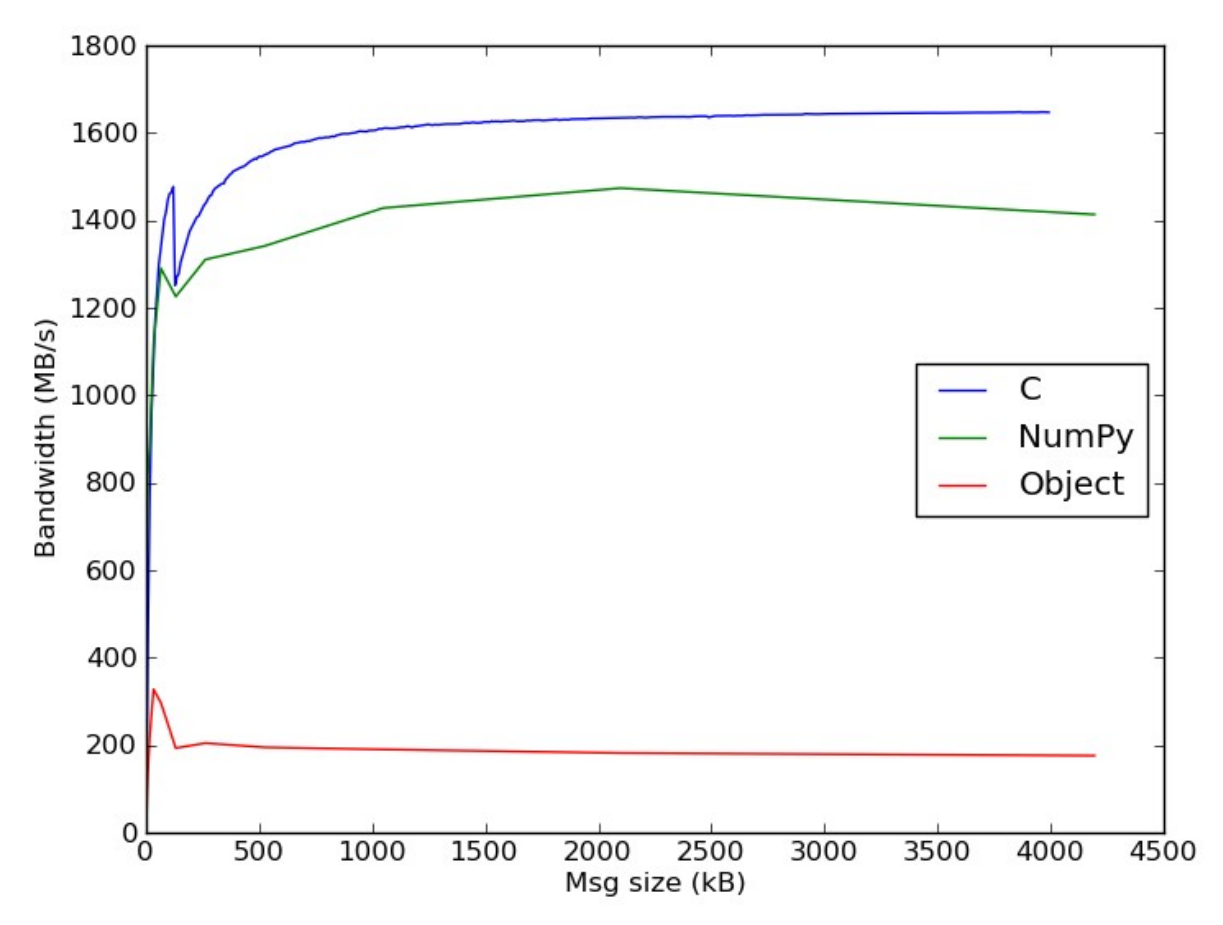

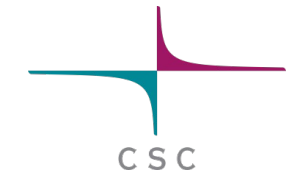

## **Summary**

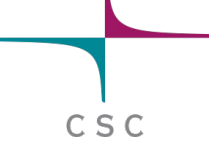

- mpi4py provides Python interface to MPI
- MPI calls via communicator object
- Possible to communicate arbitrary Python objects
- NumPy arrays can be communicated with nearly same speed as from C/Fortran

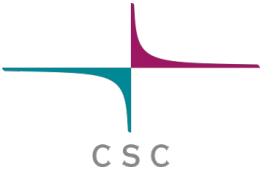

#### C - extensions

#### C - extensions

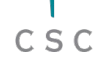

- Some times there are time critical parts of code which would benefit from compiled language
- 90/10 rule: 90 % of time is spent in 10 % of code
	- only a small part of application benefits from compiled code
- It is relatively straightforward to create a Python interface to C-functions
	- data is passed from Python, routine is executed without any Python overheads

#### C - extensions

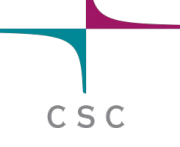

- C routines are build into a shared library
- Routines are loaded dynamically with normal import statements

```
import hello
```

```
hello.hello()
```
- A library **hello.so** is looked for
- A function **hello** (defined in myext.so) is called

#### Creating C-extension

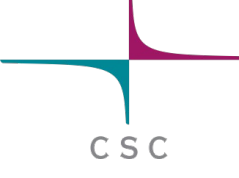

#### 1) Include Python headers

#include <Python.h>

2) Define the C-function

```
...
PyObject* hello_c(PyObject *self, PyObject *args)
{
    printf("Hello\n");
  Py RETURN NONE;
}
```
- Type of function is always PyObject
- Function arguments are always the same (args is used for passing data from Python to C)
- A macro py\_RETURN\_NONE is used for returning "nothing

#### Creating C-extension

3) Define the Python interfaces for functions

```
...
static PyMethodDef functions[] = {
 {"hello", hello_c, METH_VARARGS, 0},
 {"func2", func2, METH_VARARGS, 0},
 \{0, 0, 0, 0\} /* "Sentinel" notifies the end of definitions */
};
```
 $C S C$ 

- **hello** is the function name used in Python code, **hello c** is the actual C-function to be called
- Single extension module can contain several functions (hello, func2, ...)

### Creating C-extension

 $C S C$ 

4) Define the module initialization function

```
...
PyMODINIT_FUNC inithello(void)
{
        (void) Py_InitModule("hello", functions);
}
```
- Extension module should be build into **hello.so**
- Extension is module is imported as **import hello**
- Functions/interfaces defined in functions are called as hello.hello(), hello.func2(), ...
- 5) Compile as shared library

gcc -shared -o myext.so -I/usr/include/python2.6 -fPIC myext.c

– The location of Python headers (/usr/include/...) may vary in different systems

# Full listing of hello.c

```
#include <Python.h>
PyObject* hello_c(PyObject *self, PyObject *args)
\{  printf("Hello\n");
 Py RETURN NONE;
}
static PyMethodDef functions[] = {
 {"hello", hello_c, METH_VARARGS, 0},
 {0, 0, 0, 0}
};
PyMODINIT FUNC inithello(void)
\{    (void) Py_InitModule("hello", functions);
}
```
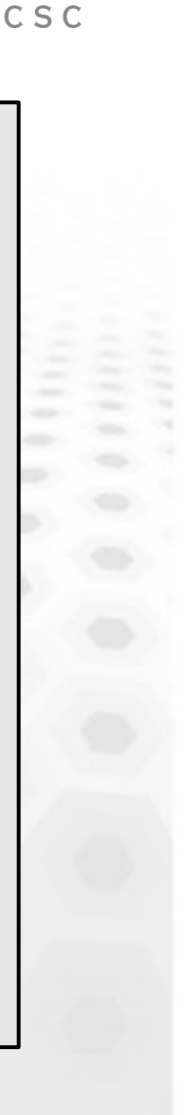

#### Passing arguments to Cfunctions

```
...
PyObject* my_C_func(PyObject *self, PyObject *args)
\{  int a;
    double b;
    char* str;
    if (!PyArg_ParseTuple(args, "ids", &a, &b, &str))
        return NULL;
    printf("int %i, double %f, string %s\n", a, b, str);
  Py RETURN NONE;
}
```
CSC

• **PyArg\_ParseTuple** checks that function is called with proper arguments "ids" : integer, double, string and does the conversion from Python to C types

#### Returning values

```
...
PyObject* square(PyObject *self, PyObject *args)
\left\{ \right.  int a;
  if (!PyArg ParseTuple(args, "i", &a))
        return NULL;
  a = a * a;  return Py_BuildValue("i", a);
}
```
CSC

- Create and return Python integer from C variable a "d" would create Python double etc.
- Returning tuple: **Py\_BuildValue("(ids)", a, b, str);**

# Operating with NumPy array

CSC

```
#include <Python.h>
#define NO_IMPORT_ARRAY
#include <numpy/arrayobject.h>
PyObject* my C func(PyObject *self, PyObject *args)
{
    PyArrayObject* a;
  if (!PyArg ParseTuple(args, "O", &a))
        return NULL;
  int size = PyArray SIZE(a); /* Total size of array */
  double *data = PyArray DATA(a); /* Pointer to data */
  for (int i=0; i < size; i++)
\overline{\mathcal{A}}data[i] = data[i] * data[i];  }
  Py_RETURN_NONE;
}
```
• NumPy provides API also for determining the dimensions of array etc.

# Tools for easier interfacing

CSC

- Cython
- SWIG
- pyrex
- f2py (for Fortran code)

## **Summary**

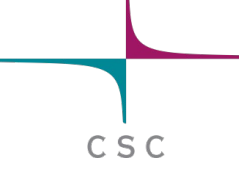

- Python can be extended with C-functions relatively easily
- C-extension build as shared library
- It is possible to pass data between Python and C code
- Extending Python: <http://docs.python.org/extending/>
- NumPy C-API

http://docs.scipy.org/doc/numpy/reference/c-api.html